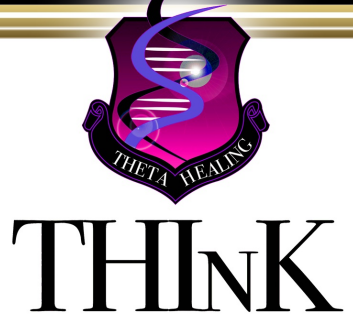

THETAHEALING INSTITUTE OF KNOWLEDGE®

OFFICE: 29048 BROKEN LEG ROAD BIGFORK MT 59911

## **THETAHEALING<sup>®</sup> BASIC DNA INSTRUCTORS**

**Certification Course** 

This is to certify that:

## **Sharon Wilson**

Has completed the ThetaHealing Basic DNA Instructors Training course taught by Vianna Stibal, and will be a ThetaHealing Instructor with the highest ethical and honorable standards using the techniques taught by Vianna, Founder of ThetaHealing.

> We make this award in recognition of the recipient's accomplishments and with a prayer to the

## **Creator of All That Is**

to bless the recipient with health, long life, prosperity and spiritual enlightenment.

With Love & Gratitude: THINK

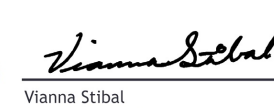

Founder/President ThetaHealing Institute of Knowledge

**Issued in Manila Philippines** Sunday, October 23, 2022

Certificate Number: 11-11-T-43955-2022-P-6892